# **ACCES MOBIL DEPOZITUL** DIGITAL NAȚIONAL **ANELIS PLUS**

BIBLIOTECA UȘV IAȘI

**BIBLIOTECA USV IASI** 

### DEPOZITUL DIGITAL NAȚIONAL ANELIS PLUS

- IMPORTANT! Crearea contului de acces mobil se face numai din rețeaua intranet.
- DEPOZITUL DIGITAL NAȚIONAL ANELIS PLUS conține:
- o selecție a celor mai accesate reviste Science Direct Freedom Collection pentru anii 2009-2019 (disponibile în depozitul național), distribuite pe domenii și subdomenii
- o serie de cărți electronice de la Editurile Elsevier, Wiley și Springer achiziționate în anii 2014 și 2015.

ACCES – PAȘI

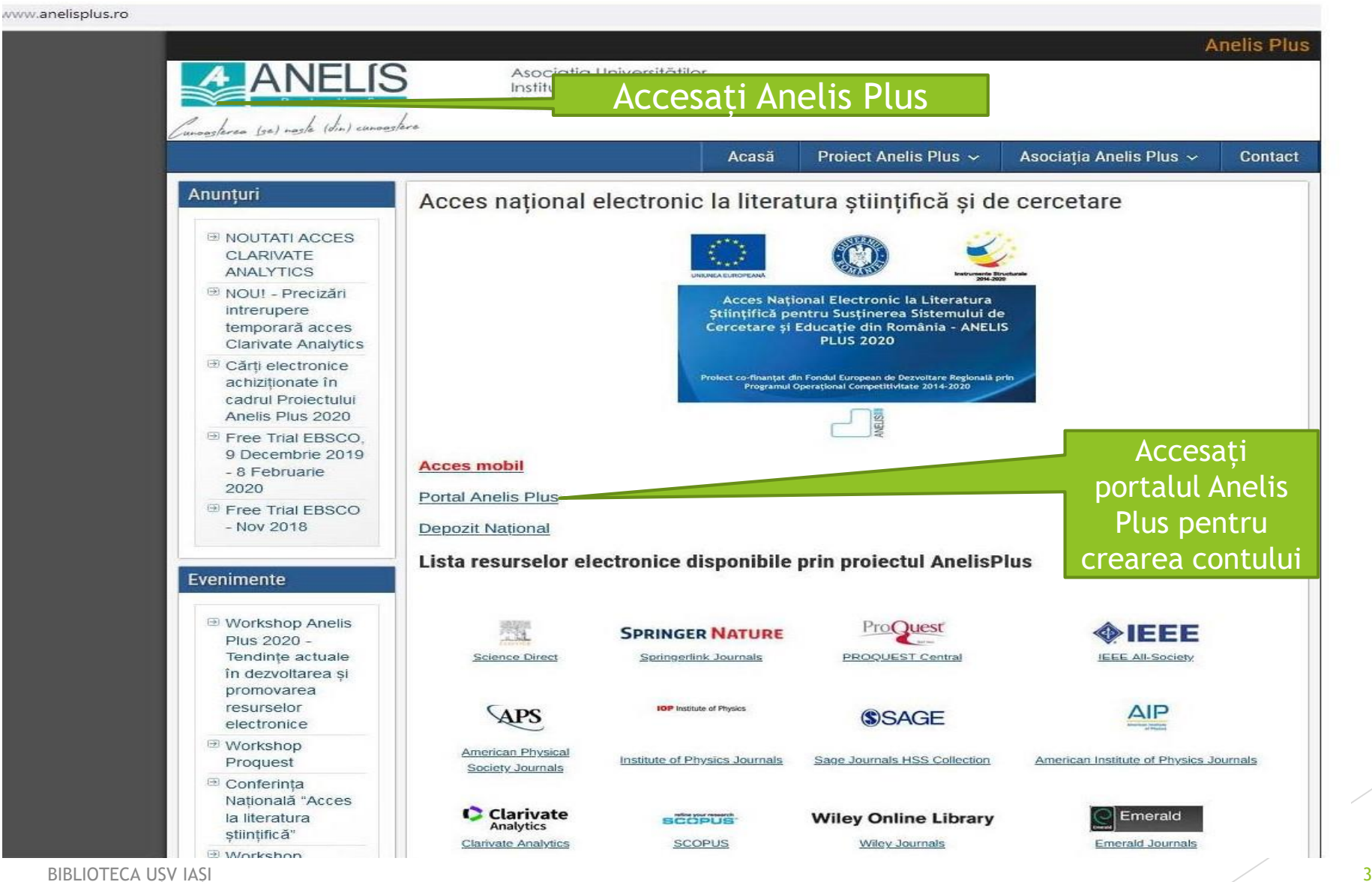

### **ACCES - crearea contului**

### $\mathbb{H}$  &  $\Delta$  **@** Incognito

 $\overline{4}$ 

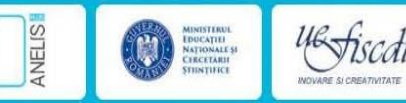

### ACASĂ

### **PROJECT ANELIS PLUS · ASOCIATIA ANELIS PLUS »**

#### Projectul PNII CAPACITĂȚI

Asigurarea accesului electronic național la literatura științifică pentru susținerea și promovarea sistemului de cercetare si educatie din România ANELIS PLUS

Scopul principal al projectului este de a oferi acces electronic la informatii stiintifice si resurse de documentare pentru comunitatea stiintifică și academică românească și de a dezvolta metode specifice în vederea susținerii activității de cercetare și promovare a rezultatelor cercetării.

Grupul tintă acoperă specialisti apartinând tuturor celor sase domenii stiintifice mentionate în ENEC - cca. 150.000 de utilizatori.

Echipa de management a proiectului este formată din entitățile: Comitet de conducere (Steering Committee), Echipa de suport tehnic și Experti pe Domenii Științifice ai proiectului.

· Comitetul de Conducere (Steering Committee) asigură coordonarea proiectului în toate fazele sale

- · Steering Committee, împreună cu Echipa de suport tehnic asigură operaționalizarea proiectului.
- · Expertii pe Domenii Stiințifice asigură suportul stiințific pentru fiecare dintre domeniile accesate prin bazele de date.

#### Comitetul de conducere (Steering Committee)

- · Prof. univ. dr. Gheorghe POPA Președintele Asociației ANELIS+
- · Director proiect Prof. univ. dr. ing. Paul Serban AGACHI
- · Director adjunct Dr. Alina BUTU (si coordonator pachet de lucru)
- · Coordonatori pachete de lucru:
- · Dr. Ivona OLARIU
- · Lect. univ. dr. Octavian RUSU
- · Prof. univ. dr. Luminita SILAGHI DUMITRESCU

#### Experți pe Domenii Științifice

- · Dr. Maria DINESCU Științele naturii
- · Dr. Cristina ALBU Stiinte ingineresti
- Alina CROITORLL Stiinte sociale si econom

### **BIBLIOTECA USV IASI**

 $\leftarrow$   $\rightarrow$  C  $\quad$  a portal anelisplus.ro

Click pe acest

link pentru

crearea

contului

### Creează un cont nou Solicitati o parolă nouă Instructiuni creare cont **INFORMATIL PORTAL**

**MENIU UTILIZATOR** 

**SERVICII** 

ANUNTURI

Cărti electronice Elsevier achiziționate

Central European Journal of Physics

Project publicare cărti autori români

- Introducere > Depozit national si institutional Sistem de acces Solutii de acces tranzitorii ANELISPLUS 2020

**Depozit national** 

lanuarie 16, 2015

Noiembrie 11, 2014

Train the trainer

Octombrie 6, 2014

goes Open Access

Iulie 1, 2014

 $\leftarrow$   $\rightarrow$  C  $\bullet$  portal.anelisplus.ro/user/register

图 ☆ ● Incognito

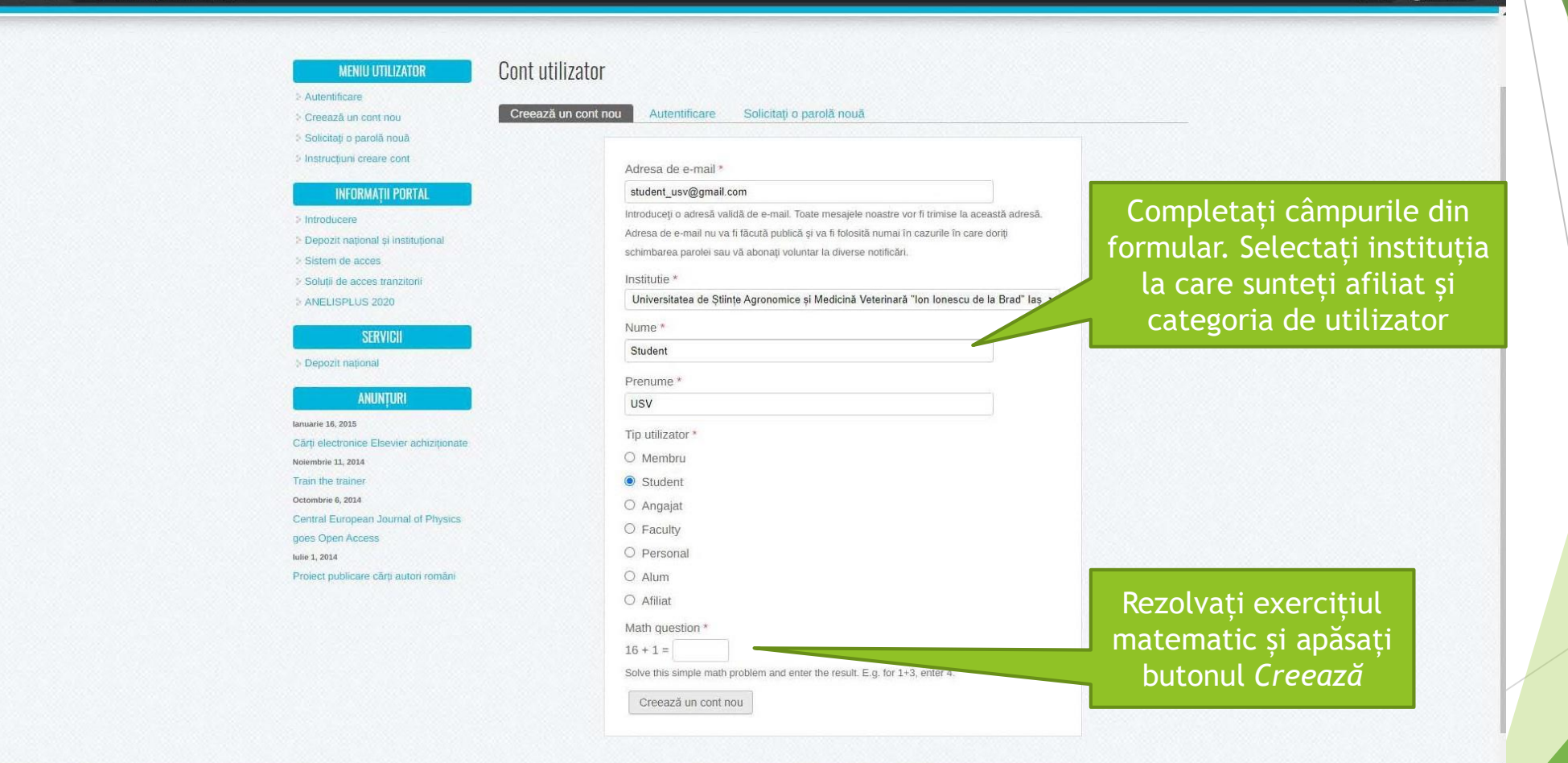

<u>BIBLIOTECA UȘV IAȘI 5 de orientale de orientale de orientale de orientale de orientale de orientale de orientale de orientale de orientale de orientale de orientale de orientale de orientale de orientale de orientale de o</u>

 Verificați în e-mail mesajul transmis de Anelis Plus. Click pe link-ul primit pe email.

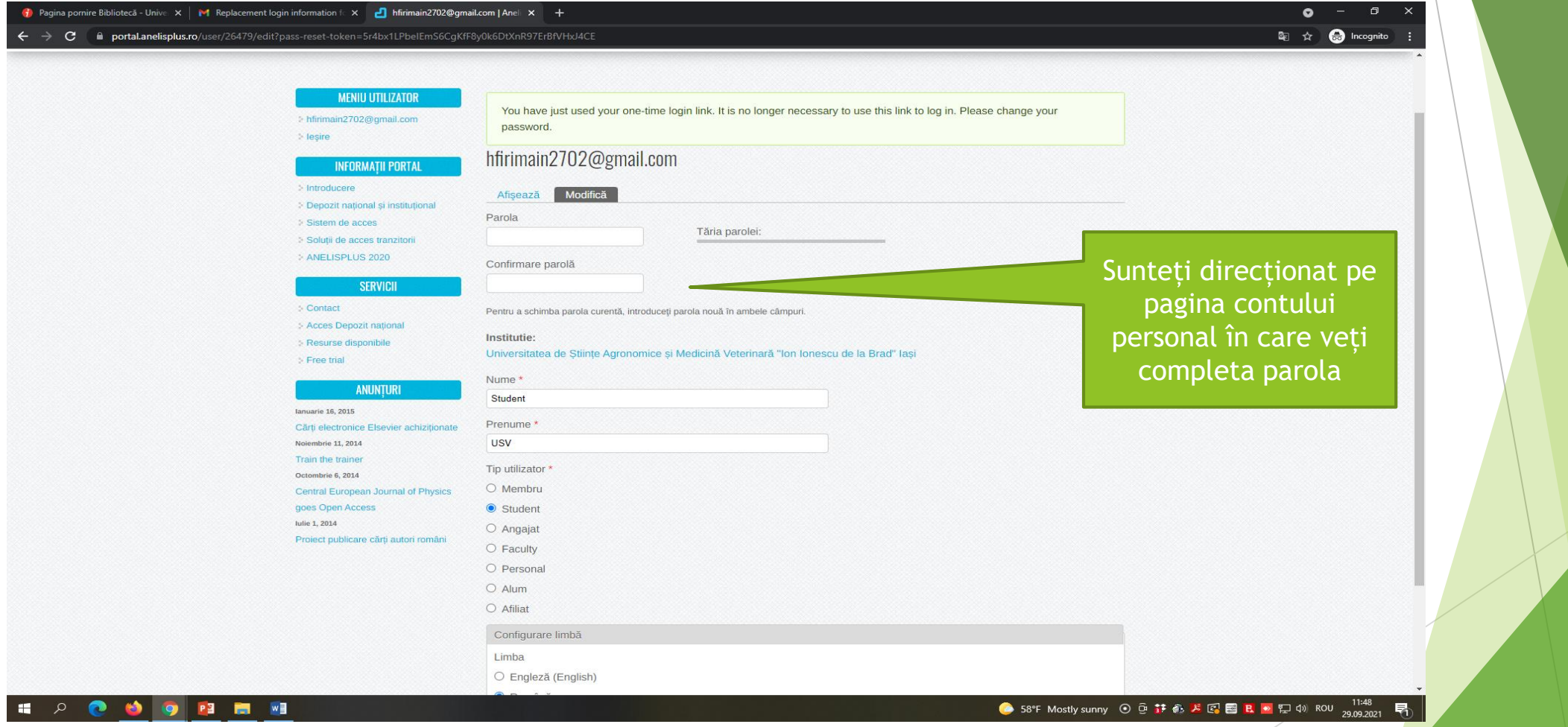

BIBLIOTECA UȘV IAȘI 6

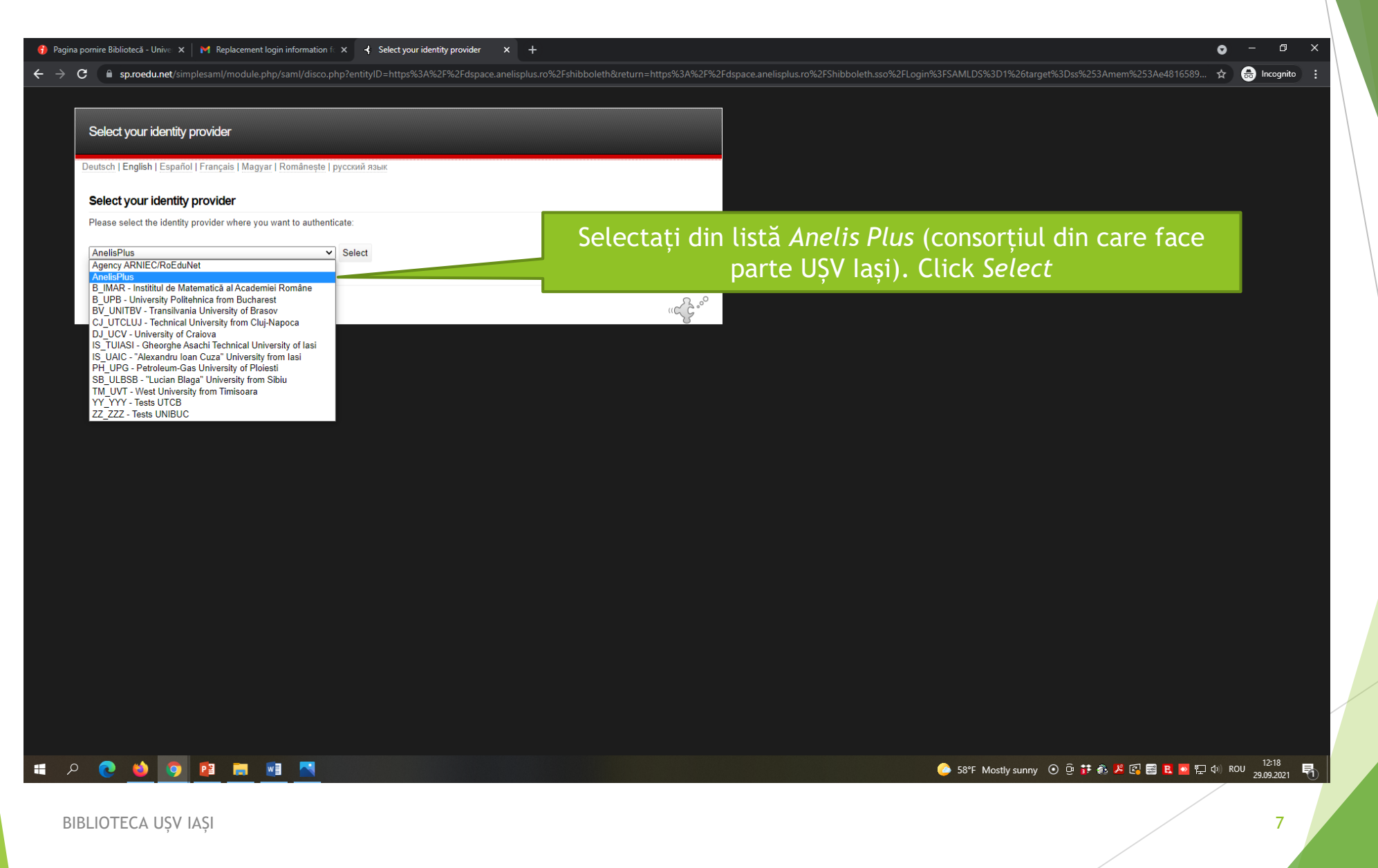

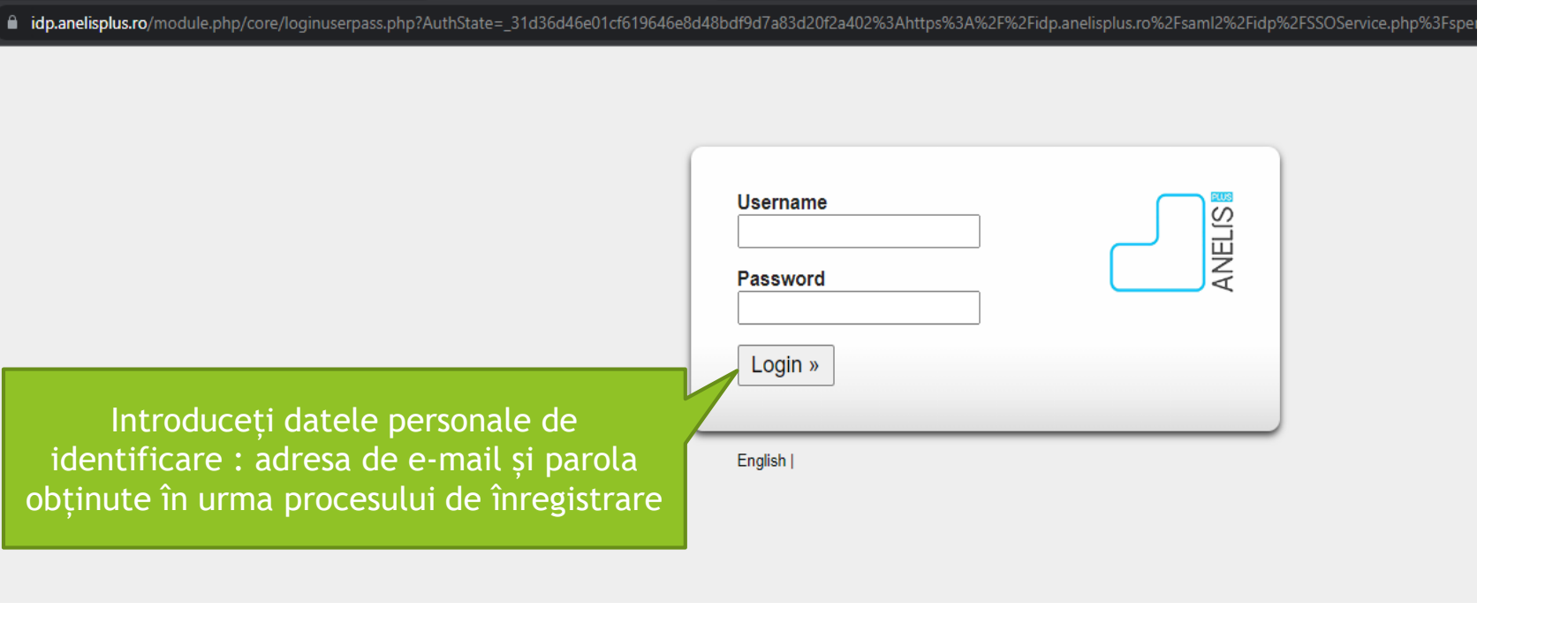

#### $\leftarrow$   $\rightarrow$  C a portal anelisplus.ro

#### 图 ☆ ● Incognito

9

MINISTERUL<br>EDUCAȚIEI<br>NAȚIONALE ȘI<br>CERCETĂRII

ACASĂ

### **PROJECT ANELIS PLUS » ASOCIAȚIA ANELIS PLUS »**

#### **MENIU UTILIZATOR**

NELS

Autentificare Creează un cont nou Solicitați o parolă nouă

Instructiuni creare cont **INFORMATII PORTAL** 

Introducere Depozit national si institutional Sistem de acces Solutii de acces tranzitorii ANELISPLUS 2020

**SERVICII** 

### Pentru a va loga din nou click pe Autentificare si urmați pașii anteriori

Depozit național **ANUNTURI** lanuarie 16, 2015 Cărți electronice Elsevier achiziționate Noiembrie 11, 2014

Train the trainer

Octombrie 6, 2014 Central European Journal of Physics goes Open Access lulie 1, 2014

Proiect publicare cărți autori români

### Proiectul PNII CAPACITĂȚI

Asigurarea accesului electronic national la literatura stiintifică pentru sustinerea și promovarea sistemului de cercetare și educație din România ANELIS PLUS

Scopul principal al proiectului este de a oferi acces electronic la informații științifice și resurse de documentare pentru comunitatea stiintifică și academică românească și de a dezvolta metode specifice în vederea sustinerii activității de cercetare și promovare a rezultatelor cercetării.

Grupul țintă acoperă specialiști aparținând tuturor celor șase domenii științifice menționate în ENEC - cca. 150.000 de utilizatori.

Echipa de management a proiectului este formată din entitățile: Comitet de conducere (Steering Committee), Echipa de suport tehnic și Experti pe Domenii Științifice ai proiectului.

- · Comitetul de Conducere (Steering Committee) asigură coordonarea proiectului în toate fazele sale
- · Steering Committee, împreună cu Echipa de suport tehnic asigură operaționalizarea proiectului.
- · Experții pe Domenii Științifice asigură suportul științific pentru fiecare dintre domeniile accesate prin bazele de date.

#### Comitetul de conducere (Steering Committee)

uestiscati

- · Prof. univ. dr. Gheorghe POPA Presedintele Asociatiei ANELIS+
- · Director proiect Prof. univ. dr. ing. Paul Serban AGACHI
- · Director adjunct Dr. Alina BUTU (si coordonator pachet de lucru)
- · Coordonatori pachete de lucru:
- · Dr. Ivona OLARIU
- · Lect. univ. dr. Octavian RUSU
- Prof. univ. dr. Luminita SILAGHI DUMITRESCU

#### Experți pe Domenii Științifice

- · Dr. Maria DINESCU Stiintele naturii
- · Dr. Cristina ALBU Stiinte inqineresti
- · Alina CROITORLL Stiinte sociale si economice

### **BIBLIOTECA USV IASI**

## ACCES mobil -RESURSE DEPOZIT DIGITAL

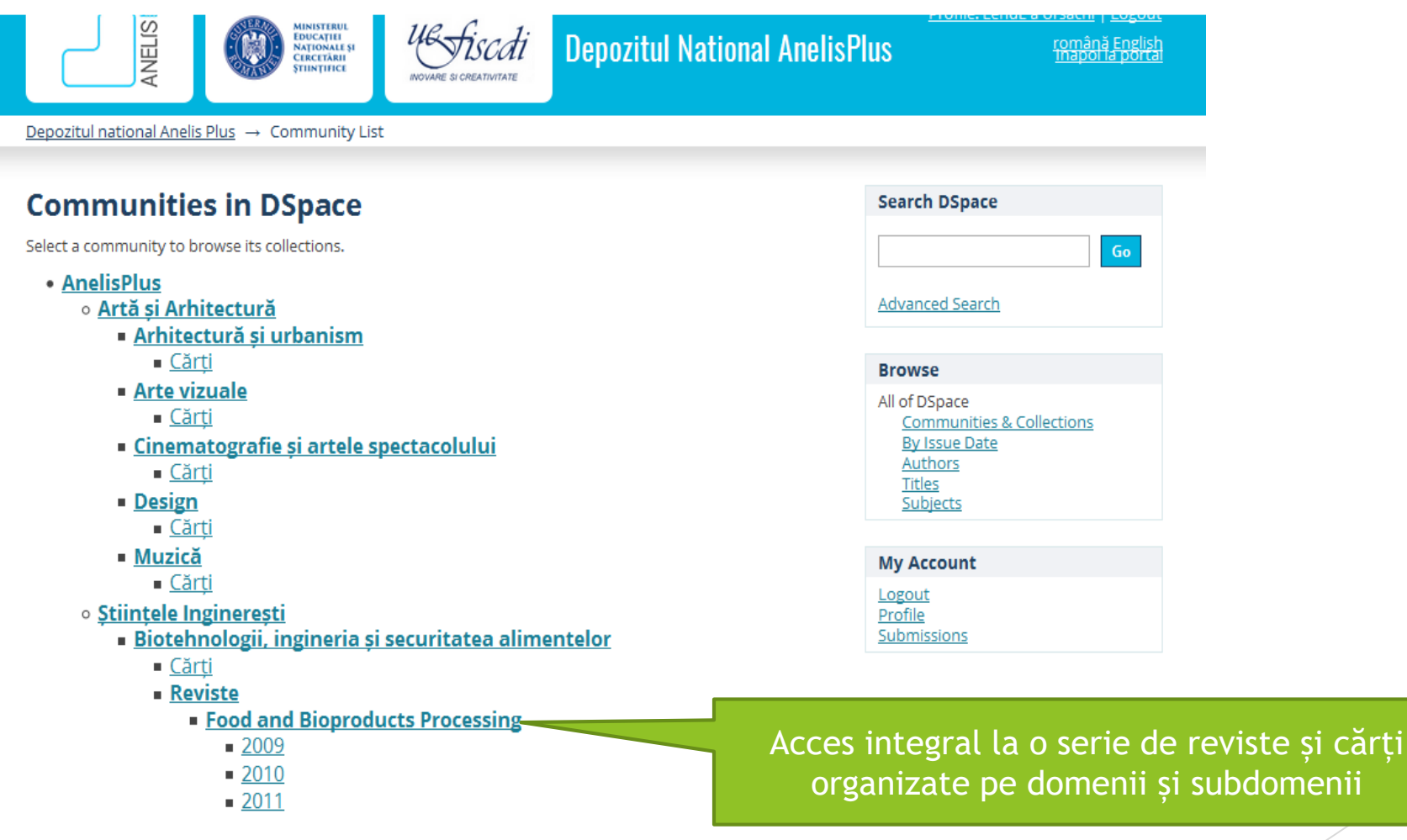

### **ACCES mobil -RESURSE DEPOZIT DIGITAL**

- Adresă contact pentru întrebări/nelămuriri:  $\blacktriangleright$
- moisam@uaiasi.ro  $\blacktriangleright$